# Getting to Know ArcGIS Desktop: The Basics of ArcView, ArcEditor, and ArcInfo Updated for ArcGIS 9 (Getting to Know series)

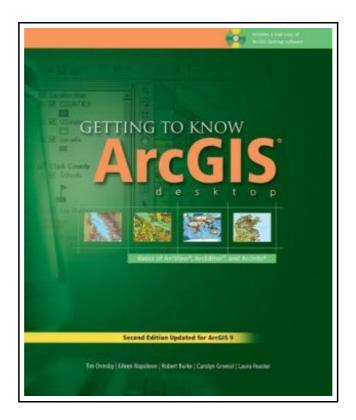

Filesize: 5.64 MB

#### Reviews

This ebook is wonderful. Of course, it really is perform, nevertheless an interesting and amazing literature. Its been printed in an extremely straightforward way and it is simply after i finished reading this ebook where in fact changed me, modify the way i believe.

(Prof. Maxwell Stracke)

## GETTING TO KNOW ARCGIS DESKTOP: THE BASICS OF ARCVIEW, ARCEDITOR, AND ARCINFO UPDATED FOR ARCGIS 9 (GETTING TO KNOW SERIES)

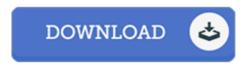

To download Getting to Know ArcGIS Desktop: The Basics of ArcView, ArcEditor, and ArcInfo Updated for ArcGIS 9 (Getting to Know series) eBook, make sure you refer to the button beneath and download the file or have access to other information which are relevant to GETTING TO KNOW ARCGIS DESKTOP: THE BASICS OF ARCVIEW, ARCEDITOR, AND ARCINFO UPDATED FOR ARCGIS 9 (GETTING TO KNOW SERIES) book.

Esri Press, 2004. Paperback. Book Condition: New. Excellent Trade PB: NEW, May have very light, normal shelf edge wear; Most intl arrive 4-10 business days. Choose Expedited or 2 day for faster delivery.

Read Getting to Know ArcGIS Desktop: The Basics of ArcView, ArcEditor, and ArcInfo Updated for ArcGIS 9 (Getting to Know series) Online

Download PDF Getting to Know ArcGIS Desktop: The Basics of ArcView, ArcEditor, and ArcInfo Updated for ArcGIS 9 (Getting to Know series)

#### **Related PDFs**

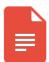

[PDF] Kindergarten Culture in the Family and Kindergarten; A Complete Sketch of Froebel's System of Early Education, Adapted to American Institutions. for the Use of Mothers and Teachers

Access the link listed below to download "Kindergarten Culture in the Family and Kindergarten; A Complete Sketch of Froebel's System of Early Education, Adapted to American Institutions. for the Use of Mothers and Teachers" document.

Save PDF »

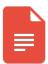

#### [PDF] The Mystery of God s Evidence They Don t Want You to Know of

Access the link listed below to download "The Mystery of God's Evidence They Don't Want You to Know of" document.

Save PDF »

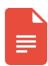

### [PDF] The Country of the Pointed Firs and Other Stories (Hardscrabble Books-Fiction of New England)

Access the link listed below to download "The Country of the Pointed Firs and Other Stories (Hardscrabble Books-Fiction of New England)" document.

Save PDF »

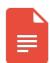

[PDF] Bully, the Bullied, and the Not-So Innocent Bystander: From Preschool to High School and Beyond: Breaking the Cycle of Violence and Creating More Deeply Caring Communities

Access the link listed below to download "Bully, the Bullied, and the Not-So Innocent Bystander: From Preschool to High School and Beyond: Breaking the Cycle of Violence and Creating More Deeply Caring Communities" document.

Save PDF »

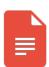

[PDF] California Version of Who Am I in the Lives of Children? an Introduction to Early Childhood Education, Enhanced Pearson Etext with Loose-Leaf Version -- Access Card Package

Access the link listed below to download "California Version of Who Am I in the Lives of Children? an Introduction to Early Childhood Education, Enhanced Pearson Etext with Loose-Leaf Version -- Access Card Package" document.

Save PDF »

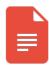

[PDF] Who Am I in the Lives of Children? an Introduction to Early Childhood Education, Enhanced Pearson Etext with Loose-Leaf Version -- Access Card Package

Access the link listed below to download "Who Am I in the Lives of Children? an Introduction to Early Childhood Education, Enhanced Pearson Etext with Loose-Leaf Version -- Access Card Package" document.

Save PDF »